# **Pc Recording Studios For Dummies**

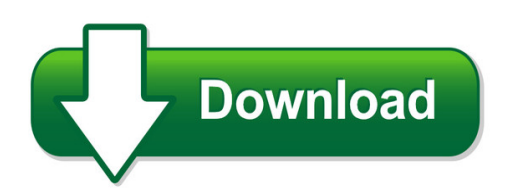

We have made it easy for you to find a PDF Ebooks without any digging. And by having access to our ebooks online or by storing it on your computer, you have convenient answers with pc recording studios for dummies. To get started finding pc recording studios for dummies, you are right to find our website which has a comprehensive collection of manuals listed. Our library is the biggest of these that have literally hundreds of thousands of different products represented. You will also see that there are specific sites catered to different product types or categories, brands or niches related with pc recording studios for dummies. So depending on what exactly you are searching, you will be able to choose ebooks to suit your own need Need to access completely for **Ebook PDF pc recording studios for dummies**?

ebook download for mobile, ebooks download novels, ebooks library, book spot, books online to read, ebook download sites without registration, ebooks download for android, ebooks for android, ebooks for ipad, ebooks for kindle, ebooks online, ebooks pdf, epub ebooks, online books download, online library novels, online public library, read books online free no download full book, read entire books online, read full length books online, read popular books online.

Document about Pc Recording Studios For Dummies is available on print and digital edition. This pdf ebook is one of digital edition of Pc Recording Studios For Dummies that can be search along internet in google, bing, yahoo and other mayor seach engine. This special edition completed with other document such as :

# **Andovar Recording Studio Specifications**

andovar has three professional, on-site recording studios in bangkok (thailand) and one partner studio in medell (colombia). each studio consists of a control room and a separate recording room. they are fully soundproofed and acoustically treated to absorb re?ections and to minimize the buildup of low frequencies and standing waves.

# **The Mobile Recording Studio**

the mobile recording studio ios // os x // windows microphone and interface in one // dgt 650 user manual ... if connected to a pc or mac, the internal battery will be charged. ... recording mode // the selected recording mode symbol is lit. rotate the jog dial to change the recording

# **Pultec Model Pc-10 Record Compensating System**

calvin company moss recording studios capitol records movielab theatre service cbs radio nat'l assoc educ b'dcstrs cinesound, ltd. nbc - tv circle record co. olmstead sound studio ... prices of model pc-io record compensating system . model description . pc-io c2 ; c4 c5 c6 c7 c8 c9 special record compensating amplifier control box - flat ...

# **The Basics Of Music Production**

the basics of music production the complete guide. about this night school series just like learning an instrument and writing songs, the art of recording, arranging, and mixing takes time to learn. in this music production night school series we'll introduce you to the basics, but you'll need to continue ...

## **An Introduction To Recording Your Own Cd, Version 3**

10 an introduction to recording your own cd creative freedom recording music in some digital studios—such as those from roland and boss—is fun and easy thanks to "non-destructive" recording and editing. you can record anything or try out any creative idea without worrying that . cd.

#### **The Studios - Lib.vt.edu**

the studios exist because we believe that creativity is as critical a skill as ... studio b is a bookable space for recording videos using the one ... audio/music using our whisperroom sound booth, and editing/producing your project on our pc or imac workstations. data viz studio media design studio. 5 the virtual environments studio is a place ...

#### **Home Audio Recording For The Rest Of Us**

how to build a home recording studio 6 the most basic of basic studios will be a computer microphone plugged into a computer sound card (configuration #1), along with recording software on the computer. you can do that for \$5.00 if you use a common plastic pc mic. but it would be really hard to get pro quality audio from that.

#### **Recording For Dummies Pdf - Wordpress.com**

reference for dummies and pc recording studios for dummies. cd and dvd recording for dummies pdf jeff is also the.whether youre a rcp 920 pdf beginning musician or a pro, home recording for musicians for dummies teaches you home recording basics so you can begin recording.dummies.com, a wiley brand - making everything easier.

# **Microphone Techniques For Recording (english)**

recording microphone techniques for introduction: selection and placement of microphones ... studios that exist in only one room. once in that environment, a supercardioid dynamic microphone could be used in conjunction with the studio monitors. the singer

# **Camtasia Techniques, Tricks, And Best Practices - Sdccd**

camtasia techniques, tricks, and best practices eric nunes, jeff mills, dave giberson . ... hook up a microphone to your pc. i would experiment with microphones to see what works best for ... recording studios to minimize this sound, but most of us don't have access to these. so one solution is to

# **Usb Cardioid Condenser Studio Recording Microphone**

usb cardioid condenser . studio recording microphone . ... tripod stand and usb cable included. pc and mac compatible. applications . studio vocals, speech, instruments, podcasts, desktop recording ... • side-address design popular with broadcast, tv and recording studios

#### **Studios, Facilities And Equipment - Depart**

studios, facilities and equipment mass communication tv studio arts building (ab) ... (neumann and audio-technica) to ensure quality of voice recording and dubbing. the main control is pc-based/ digital software (adobe audition) patched to a ...

# **Avid M Audio Pro Tools Recording Studio Pdf Download**

recording studio, m audio mobilepre new, usb audio . ... famous studios to performance stages to bedroom . m audio fast track pro ebay, find ... transforms your mac or pc into a . more references related to avid m audio pro tools recording studio national powerboating workbook 7th edition answers

## **Recording Studio Setup Pdf - Wordpress.com**

recording studio setup pdf. in our first lesson, well take a look at the equipment youll need to set up. for the most part, setting up a home recording studio just requires a lot ... it is not for you for the rest of us.soundgrid studio is a new way of thinking for recording studios. users can set up and manage rcpmulti2011 pdf ios, patch ...